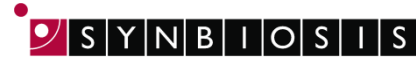

**A DIVISION OF THE SYNOPTICS GROUP** 

## **ChromaZona Chromogenic ID Batch Set Up - Quick Guide**

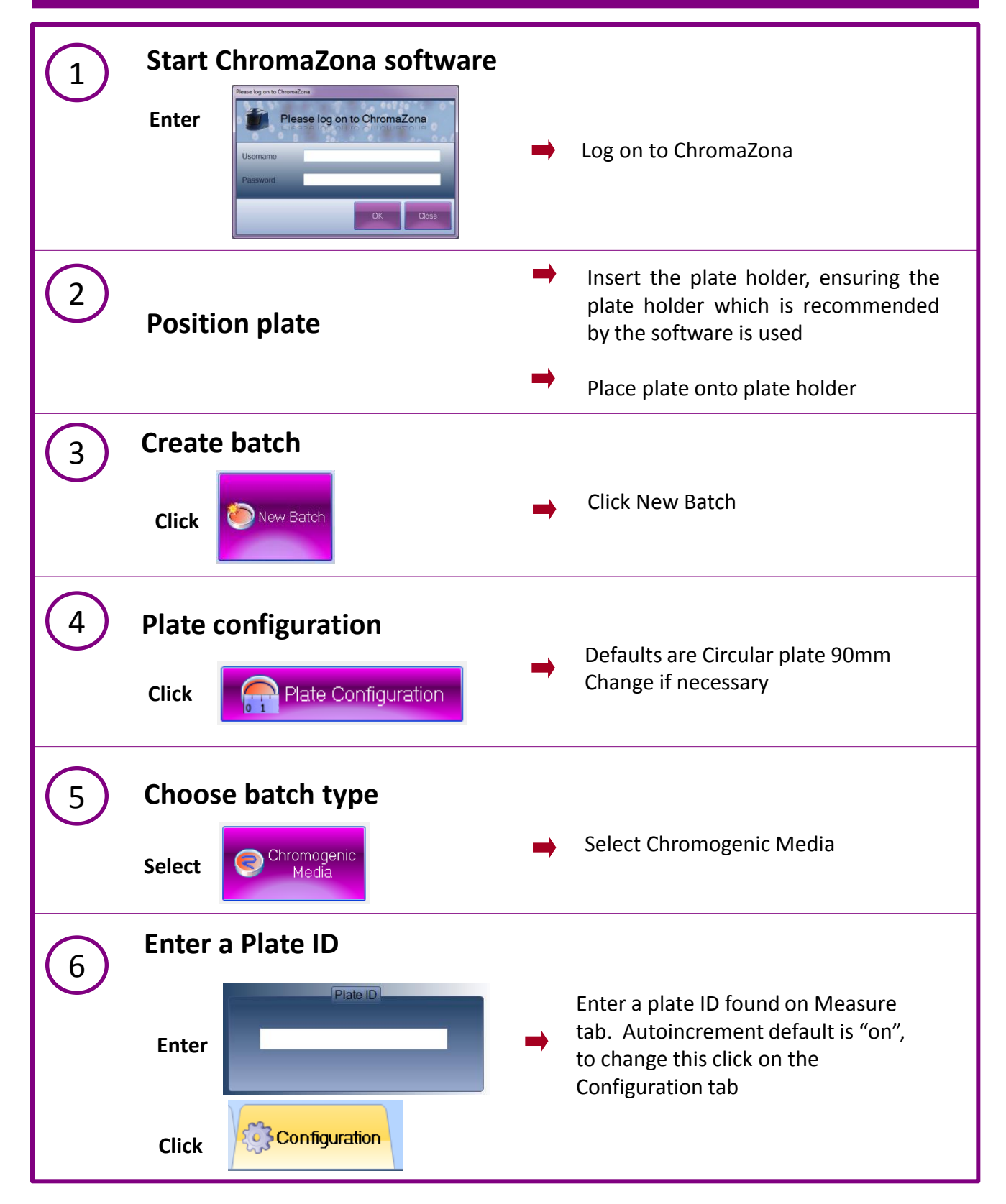

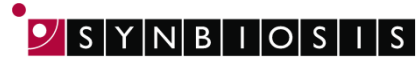

A DIVISION OF THE SYNOPTICS GROUP

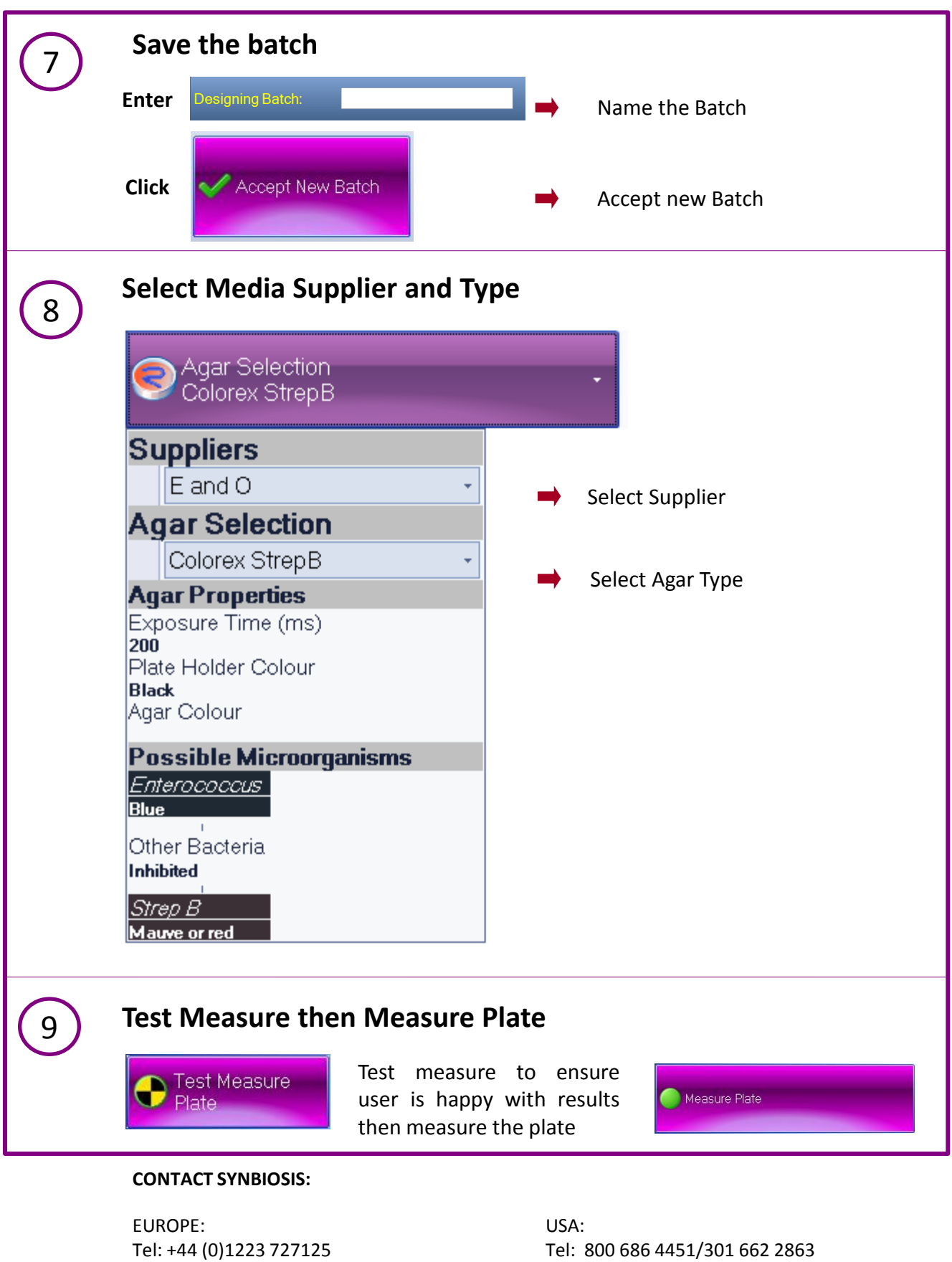

Email: [support@synbiosis.com](mailto:support@synbiosis.com) Email: [support@synbiosis.com](mailto:support@synbiosis.com) [www.synbiosis.com](http://www.synbiosis.com/)